# **Vstupy a výstupy v Jav#.**

# **Obsah**

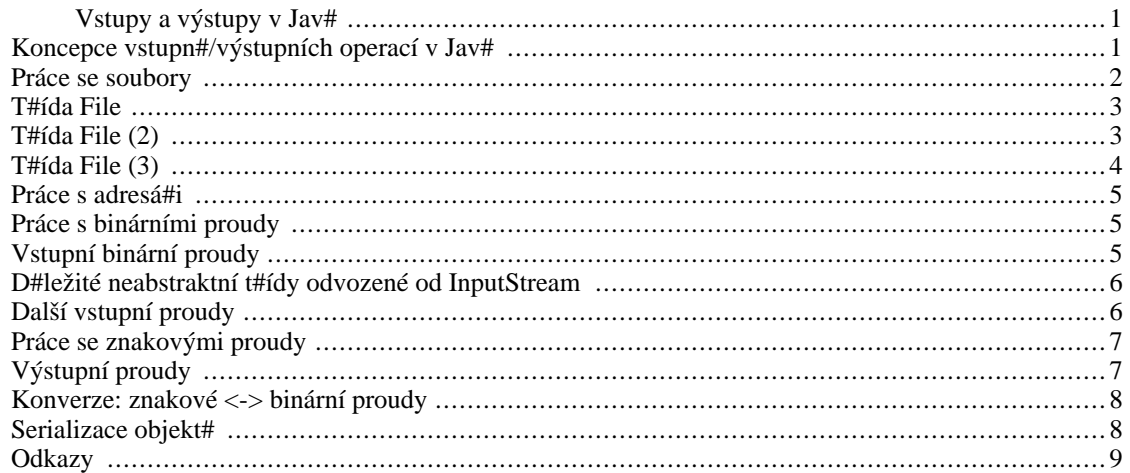

# <span id="page-0-0"></span>**Vstupy a výstupy v Jav#**

- Koncepce I/O proud# v Jav#, skládání (obalování vlastnostmi)
- Práce se soubory a adresá#i, t#ída File
- Binární proudy, abstraktní t#ídy InputStream, OutputStream
- Znakové proudy, abstraktní t#ídy Reader, Writer
- Serializace objekt#

# <span id="page-0-1"></span>**Koncepce vstupn#/výstupních operací v Jav#**

založeny na v/v proudech

#### pln# **platformov# nezávislé**

V/V proudy jsou

- **znakové** (Reader [\[http:/](http://www.google.com/search?q=Reader)/www.google.com/search?q=[Reader\]](http://www.google.com/search?q=Reader) [\[http://cs.wikipedia.org/wiki/Speci%C3%A1ln%C3%AD:Search?search=Reader\]](http://cs.wikipedia.org/wiki/Speci%C3%A1ln%C3%AD:Search?search=Reader)/[Writer](http://www.google.com/search?q=Writer) [<http://www.google.com/search?q=Writer>] [\[http://cs.wikipedia.org/wiki/Speci%C3%A1ln%C3%AD:Search?search=Writer\]](http://cs.wikipedia.org/wiki/Speci%C3%A1ln%C3%AD:Search?search=Writer)) nebo
- **binární** (InputStream/OutputStream [<http://www.google.com/search?q=InputStream/OutputStream>]

 $\lambda$ 

koncipovány jako "stavebnice" - lze vkládat do sebe a tím p#idávat vlastnosti, nap#.

```
is = new InputStream(...); bis =
    new BufferedInputStream(is);
```
Tém## vše ze vstupních/výstupních t#íd a rozhraní je v balíku java.io.

po#ínaje Java 1.4 se rozvíjí alternativní balík - java.nio [\[http://www.google.com/search?q=](http://www.google.com/search?q= java.nio) java.nio [\[http://cs.wikipedia.org/wiki/Speci%C3%A1ln%C3%AD:Search?search= java.nio](http://cs.wikipedia.org/wiki/Speci%C3%A1ln%C3%AD:Search?search= java.nio) ]*(New I/O)*, zde se ale budeme v#novat klasickým I/O z balíku java.io [<http://www.google.com/search?q=java.io>] [\[http://cs.wikipedia.org/wiki/Speci%C3%A1ln%C3%AD:Search?search=java.io\]](http://cs.wikipedia.org/wiki/Speci%C3%A1ln%C3%AD:Search?search=java.io).

Blíže viz dokumentace API balík# java.io [http://java.sun.com/j2se/[1.5/docs/api/java/io/package-summary.html\],](http://java.sun.com/j2se/1.5/docs/api/java/io/package-summary.html) java.nio [\[http://java.sun.com/j2se/1.5/docs/api/java/nio/package-summary.html](http://java.sun.com/j2se/1.5/docs/api/java/nio/package-summary.html)].

#### <span id="page-1-0"></span>**Práce se soubory**

•

vše je op#t v balíku java.io [\[http](http://www.google.com/search?q=java.io)://www[.google.com/search?q=java.io\]](http://www.google.com/search?q=java.io) [\[http://cs.wikipedia.org/wiki/Speci%C3%A1ln%C3%AD:Search?search=java.io\]](http://cs.wikipedia.org/wiki/Speci%C3%A1ln%C3%AD:Search?search=java.io)

základem je t#ída [java.io.File \[http://www.google.com/search?q=java.io.File](http://www.google.com/search?q=java.io.File) ] [\[http://cs.wikipedia.org/wiki/Speci%C3%A1ln%C3%AD:Search?search=java.io.File](http://cs.wikipedia.org/wiki/Speci%C3%A1ln%C3%AD:Search?search=java.io.File) ] - nositel jména souboru, jakási "brána" k fyzickým soubor#m na disku.

používá se jak pro soubory, tak adresá#e, linky i soubory identifikované UNC jmény (\\po#íta#\adresá#...)

op#t pln# platformov# nezávislé

na odstín#ní odlišností jednotlivých systém# soubor# lze použít vlastností (uvádíme jejich hodnoty pro JVM pod systémem MS Windows):

- File.separatorChar \ [http://www.google.com/search?q=File.separatorChar \ ] [http://cs.wikipedia.org/wiki/Speci%C3%A1ln%C3%AD:Search?search=File.separatorChar \ ] - jako [char](http://www.google.com/search?q=char) [http://www.google.com/search?q=char] [\[http://cs.wikipedia.org/wiki/Speci%C3%A1ln%C3%AD:Search?search=char\]](http://cs.wikipedia.org/wiki/Speci%C3%A1ln%C3%AD:Search?search=char)
- File.separator \ [http://www.google.com/search?q=File.separator \ ] [http://cs.wikipedia.org/wiki/Speci%C3%A1ln%C3%AD:Search?search=File.separator \ ] - jako [String](http://www.google.com/search?q=String) [http://www.google.com/search?q=String] [\[http://cs.wikipedia.org/wiki/Speci%C3%A1ln%C3%AD:Search?search=String](http://cs.wikipedia.org/wiki/Speci%C3%A1ln%C3%AD:Search?search=String)]
- [File.pathSeparatorChar](http://www.google.com/search?q=File.pathSeparatorChar ;) ; [\[http://www.google.com/search?q=File.pathSeparatorChar](http://www.google.com/search?q=File.pathSeparatorChar ;) ;] [\[http://cs.wikipedia.org/wiki/Speci%C3%A1ln%C3%AD:Search?search=File.pathSeparatorChar](http://cs.wikipedia.org/wiki/Speci%C3%A1ln%C3%AD:Search?search=File.pathSeparatorChar ;) ;] jako char [http://www.google.com/search?q=cha[r\]](http://www.google.com/search?q=char) [\[http://cs.wikipedia.org/wiki/Speci%C3%A1ln%C3%AD:Search?search=char\]](http://cs.wikipedia.org/wiki/Speci%C3%A1ln%C3%AD:Search?search=char)

http://www.qooqle.com/search?q=File.pathSeparator ; ; ; [\[http://cs.wikipedia.org/wiki/Speci%C3%A1ln%C3%AD:Search?search=File.pathSeparator ;](http://cs.wikipedia.org/wiki/Speci%C3%A1ln%C3%AD:Search?search=File.pathSeparator ;)] - jako [String](http://www.google.com/search?q=String) [http://www.google.com/search?q=String] [\[http://cs.wikipedia.org/wiki/Speci%C3%A1ln%C3%AD:Search?search=String](http://cs.wikipedia.org/wiki/Speci%C3%A1ln%C3%AD:Search?search=String)]

• [System.getProperty\("user.dir"\)](http://www.google.com/search?q=System.getProperty("user.dir")) [[http://www.google.com/search?q=System.getProperty\("user.dir"\)](http://www.google.com/search?q=System.getProperty("user.dir"))] [http://cs.wikipedia.org/wiki/Speci%C3%A1ln%C3%AD:Search?search=System.getProperty\("user.di](http://cs.wikipedia.org/wiki/Speci%C3%A1ln%C3%AD:Search?search=System.getProperty("user.dir")) [\[r"\)](http://cs.wikipedia.org/wiki/Speci%C3%A1ln%C3%AD:Search?search=System.getProperty("user.dir"))] - adresá# uživatele, pod jehož UID je proces JVM spušt#n

## <span id="page-2-0"></span>**T#ída [File](http://www.google.com/search?q=File) [\[http://www.google.com/search?q=File](http://www.google.com/search?q=File)] [http://cs.wikipedia.org/wiki/Speci%C3%A1ln%C3%AD:S](http://cs.wikipedia.org/wiki/Speci%C3%A1ln%C3%AD:Search?search=File) [[earch?search=File\]](http://cs.wikipedia.org/wiki/Speci%C3%A1ln%C3%AD:Search?search=File)**

Vytvo#ení konstruktorem - máme n#kolik možností:

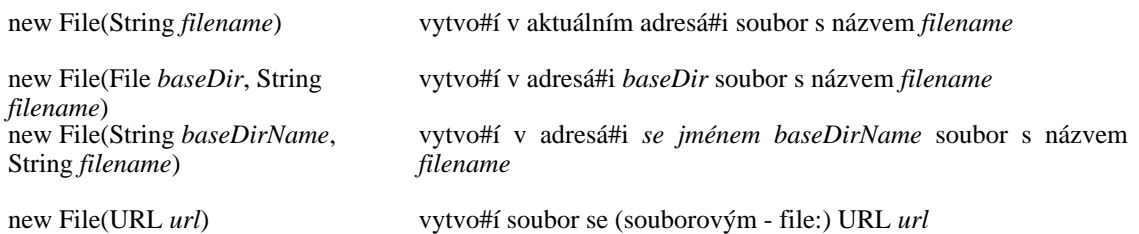

Testy existence a povahy souboru:

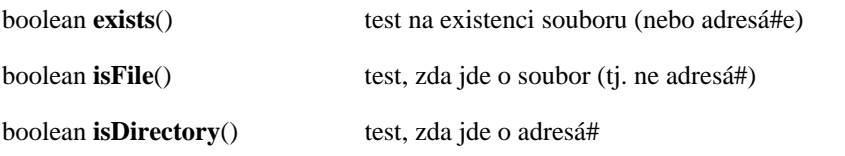

Test práv ke #tení/zápisu:

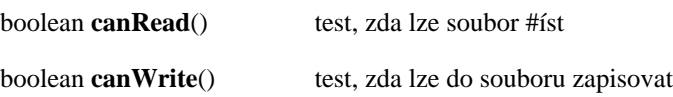

# <span id="page-2-1"></span>**T#ída [File](http://www.google.com/search?q=File) [\[http://www.google.com/search?q=File](http://www.google.com/search?q=File)] [http://cs.wikipedia.org/wiki/Speci%C3%A1ln%C3%AD:S](http://cs.wikipedia.org/wiki/Speci%C3%A1ln%C3%AD:Search?search=File) [[earch?search=File\]](http://cs.wikipedia.org/wiki/Speci%C3%A1ln%C3%AD:Search?search=File) (2)**

Vytvo#ení souboru nebo adresá#e:

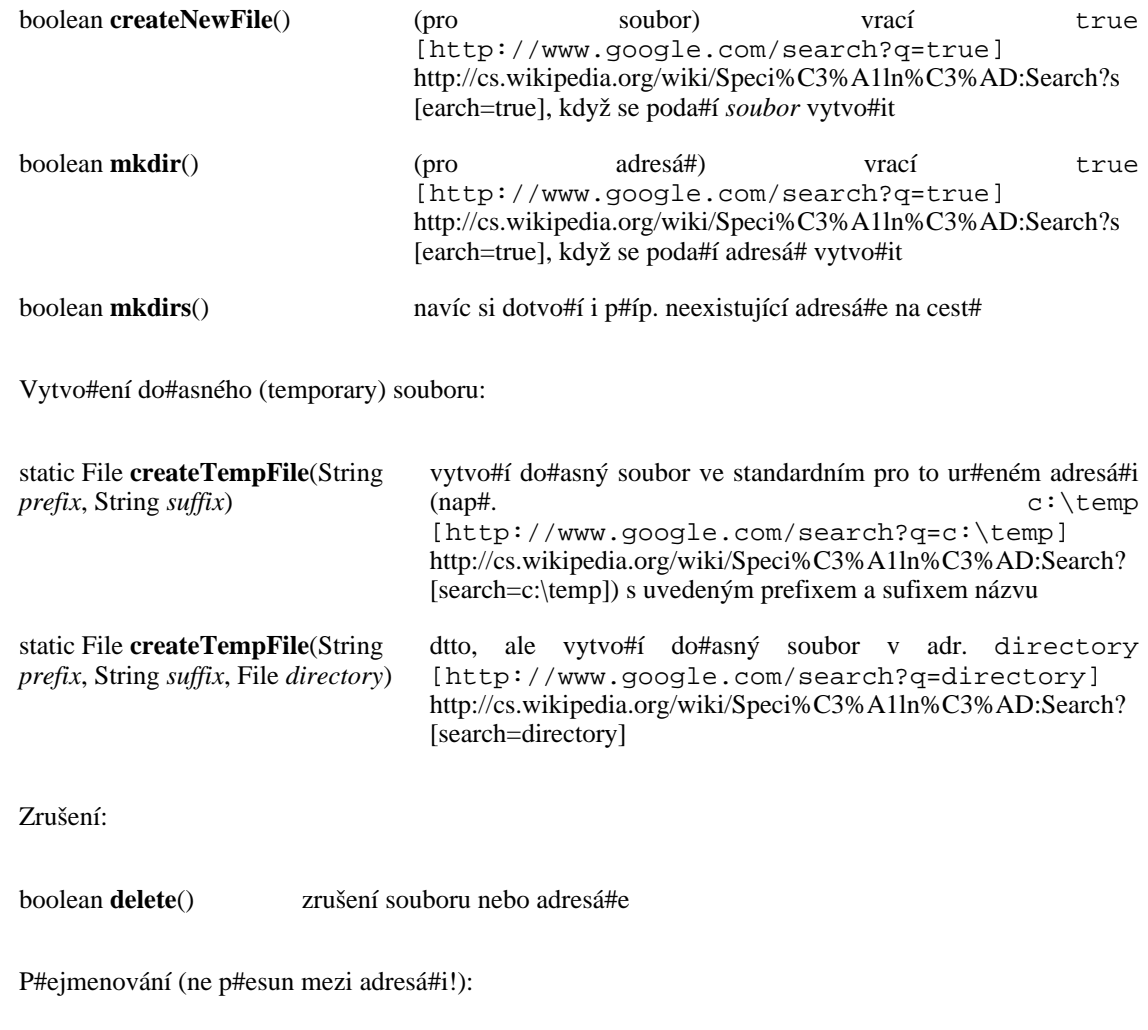

# <span id="page-3-0"></span>**T#ída [File](http://www.google.com/search?q=File) [\[http://www.google.com/search?q=File](http://www.google.com/search?q=File)] [http://cs.wikipedia.org/wiki/Speci%C3%A1ln%C3%AD:S](http://cs.wikipedia.org/wiki/Speci%C3%A1ln%C3%AD:Search?search=File) [[earch?search=File\]](http://cs.wikipedia.org/wiki/Speci%C3%A1ln%C3%AD:Search?search=File) (3)**

boolean **renameTo**(File *dest*) p#ejmenuje soubor nebo adresá#

Další vlastnosti:

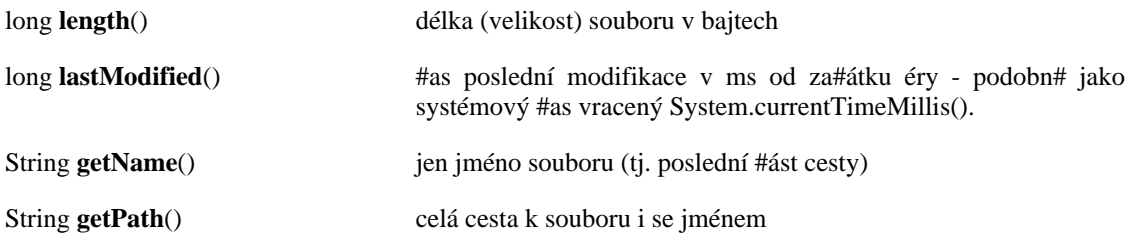

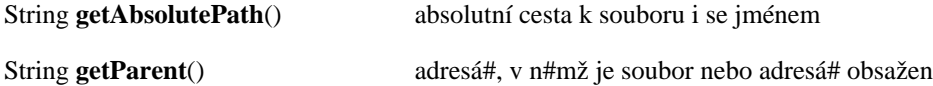

Blíže viz [dokumentace API t#ídy File](http://java.sun.com/j2se/1.5/docs/api/java/io/File.html) [\[http://java.sun.com/j2se/1.5/docs/api/java/io/File.html](http://java.sun.com/j2se/1.5/docs/api/java/io/File.html)].

#### <span id="page-4-0"></span>**Práce s adresá#i**

Klí#em je op#t t#ída File [ht[tp://](http://www.google.com/search?q=File)www.googl[e.com/search?q=File\]](http://www.google.com/search?q=File) [ht[tp://cs.wikipedia.org/wiki/Speci%C3%A1ln%C3%AD:Search?search=File\]](http://cs.wikipedia.org/wiki/Speci%C3%A1ln%C3%AD:Search?search=File) - použitelná i pro adresá#e

Jak nap#. získat (filtrovaný) seznam soubor# v adresá#i?

pomocí metody File[] [listFiles\(FileFilter ff\)](http://www.google.com/search?q=File[] listFiles(FileFilter
    ff)) [\[http://www.google.com/search?q=File\[\] listFiles\(FileFilter](http://www.google.com/search?q=File[] listFiles(FileFilter
    ff)) ff)] [\[http://cs.wikipedia.org/wiki/Speci%C3%A1ln%C3%AD:Search?search=File\[\] listFiles\(FileFilter](http://cs.wikipedia.org/wiki/Speci%C3%A1ln%C3%AD:Search?search=File[] listFiles(FileFilter
    ff)) ff)] nebo podobné

File[] listFiles(FilenameFilter fnf):

FileFilter je rozhraní s jedinou metodou boolean accept(File pathname), obdobn# FilenameFilter, viz [Popis API java.io.FilenameFilter](http://java.sun.com/j2se/1.5/docs/api/java/io/FilenameFilter.html) [[http://java.sun.com/j2se/1.5/docs/api/java/io/FilenameFilter.html\]](http://java.sun.com/j2se/1.5/docs/api/java/io/FilenameFilter.html)

# <span id="page-4-1"></span>**Práce s binárními proudy**

Vstupní jsou odvozeny od abstraktní t#ídy InputStream [<http://www.google.com/search?q=InputStream>] [\[http://cs.wikipedia.org/wiki/Speci%C3%A1ln%C3%AD:Search?search=InputStream](http://cs.wikipedia.org/wiki/Speci%C3%A1ln%C3%AD:Search?search=InputStream)]

Výstupní jsou odvozeny od abstraktní t#ídy OutputStream [<http://www.google.com/search?q=OutputStream>] [\[http://cs.wikipedia.org/wiki/Speci%C3%A1ln%C3%AD:Search?search=OutputStream\]](http://cs.wikipedia.org/wiki/Speci%C3%A1ln%C3%AD:Search?search=OutputStream)

# <span id="page-4-2"></span>**Vstupní binární proudy**

Uvedené metody, krom# abstract byte read(), nemusejí být nutn# v neabstraktní podt#íd# p#ekryty.

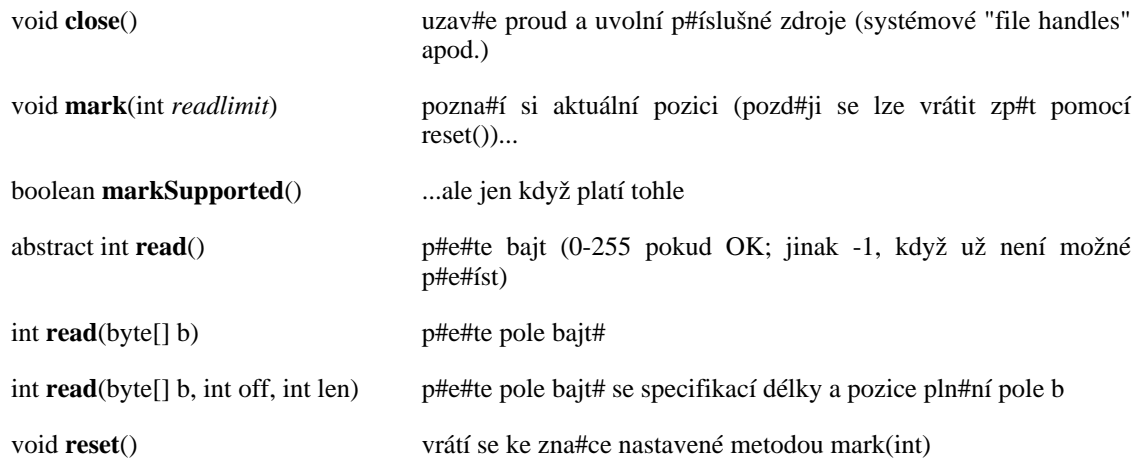

long **skip**(long n) p#esko#í zadaný po#te bajt#

## <span id="page-5-0"></span>**D#ležité neabstraktní t#ídy odvozené od [InputStream](http://www.google.com/search?q=InputStream) [\[http://www.google.com/search?q=InputStream\]](http://www.google.com/search?q=InputStream) [http://cs.wikipedia.org/wiki/Speci%C3%A1ln%C3%AD:S](http://cs.wikipedia.org/wiki/Speci%C3%A1ln%C3%AD:Search?search=InputStream) [[earch?search=InputStream](http://cs.wikipedia.org/wiki/Speci%C3%A1ln%C3%AD:Search?search=InputStream)]**

java.io.FilterInputStream - je bázová t#ída k odvozování všech vstupních proud# p#idávajících vlastnost/schopnost filtrovat poskytnutý vstupní proud.

P#íklady filtr# (ne [všechny jsou v](http://www.google.com/search?q=java.io) java.io [http://www.google.com/search?q=java.io] [\[http://cs.wikipedia.org/wiki/Speci%C3%A1ln%C3%AD:Search?search=java.io\]](http://cs.wikipedia.org/wiki/Speci%C3%A1ln%C3%AD:Search?search=java.io)!):

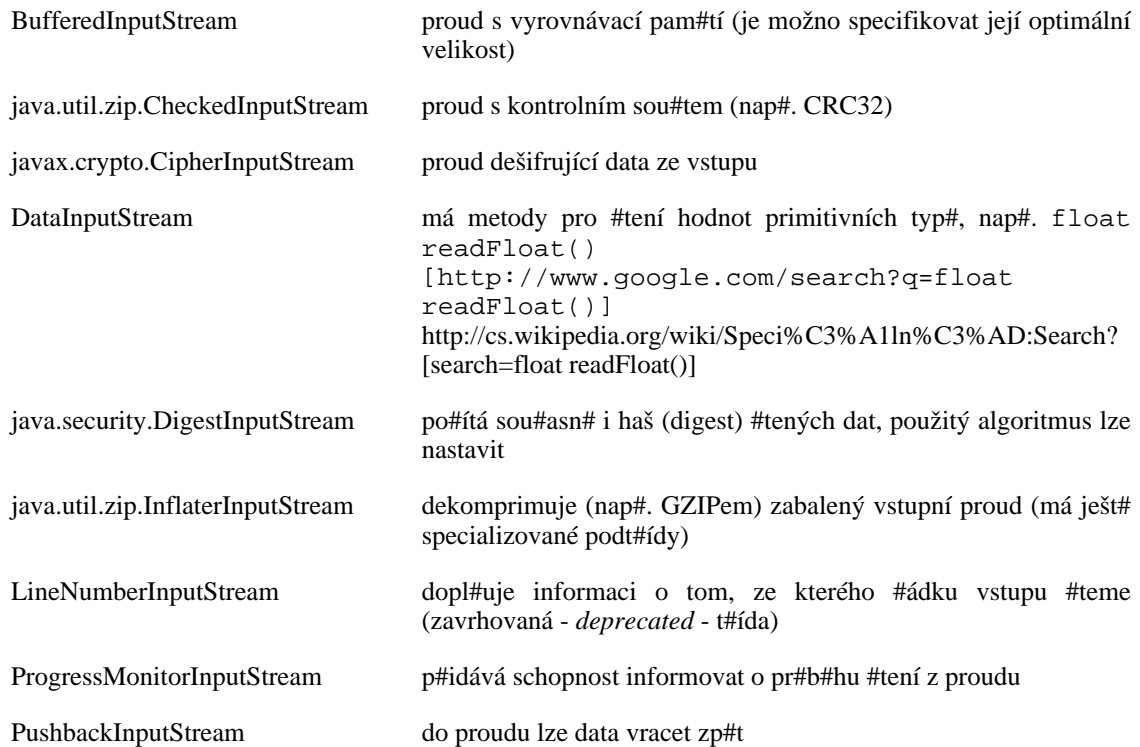

# <span id="page-5-1"></span>**Další vstupní proudy**

P#íklad rekonstrukce objekt# ze soubor#

```
FileInputStream istream = new
   FileInputStream("t.tmp"); ObjectInputStream p = new
   ObjectInputStream(istream); int i = p.readInt(); String today =
    (String)p.readObject(); Date date = (Date)p.readObject();
   istream.close();
```
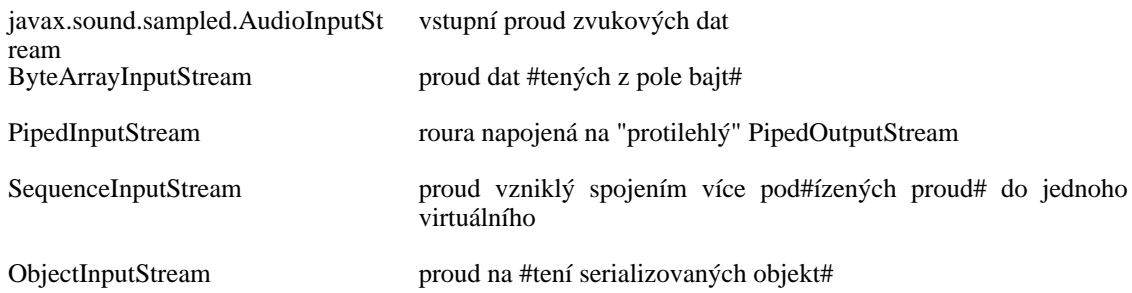

## <span id="page-6-0"></span>**Práce se znakovými proudy**

základem je abstraktní t#ída Rea[der \[h](http://www.google.com/search?q=Reader)ttp:[//www.google.com/search?q=Reader\]](http://www.google.com/search?q=Reader) [http://cs.[wikipedia.org/wiki/Speci%C3%A1ln%C3%AD:Search?search=Reader\],](http://cs.wikipedia.org/wiki/Speci%C3%A1ln%C3%AD:Search?search=Reader) konkrétními implementacemi jsou:

- [BufferedReader](http://www.google.com/search?q=BufferedReader) [http://www.g[oogle.com/search?q=BufferedReader\]](http://www.google.com/search?q=BufferedReader) [\[http://cs.wikipedia.org/wiki/Speci%C3%A1ln%C3%AD:Search?search=BufferedReader](http://cs.wikipedia.org/wiki/Speci%C3%A1ln%C3%AD:Search?search=BufferedReader)], [CharArrayReader](http://www.google.com/search?q=CharArrayReader) [http://w[ww.google.com/search?q=CharArrayReader\]](http://www.google.com/search?q=CharArrayReader) [\[http://cs.wikipedia.org/wiki/Speci%C3%A1ln%C3%AD:Search?search=CharArrayReader\]](http://cs.wikipedia.org/wiki/Speci%C3%A1ln%C3%AD:Search?search=CharArrayReader), [InputStreamReader](http://www.google.com/search?q=InputStreamReader) [[http://www.google.com/search?q=InputStreamReader\]](http://www.google.com/search?q=InputStreamReader) [\[http://cs.wikipedia.org/wiki/Speci%C3%A1ln%C3%AD:Search?search=InputStreamReader](http://cs.wikipedia.org/wiki/Speci%C3%A1ln%C3%AD:Search?search=InputStreamReader)], [PipedReader](http://www.google.com/search?q=PipedReader) [http://www.google.com/se[arch?q=PipedReader\]](http://www.google.com/search?q=PipedReader) [\[http://cs.wikipedia.org/wiki/Speci%C3%A1ln%C3%AD:Search?search=PipedReader\]](http://cs.wikipedia.org/wiki/Speci%C3%A1ln%C3%AD:Search?search=PipedReader), [StringReader](http://www.google.com/search?q=StringReader) [http://www.google.co[m/search?q=StringReader\]](http://www.google.com/search?q=StringReader) [\[http://cs.wikipedia.org/wiki/Speci%C3%A1ln%C3%AD:Search?search=StringReader](http://cs.wikipedia.org/wiki/Speci%C3%A1ln%C3%AD:Search?search=StringReader)]
- [LineNumberReader](http://www.google.com/search?q=LineNumberReader) [http[://www.google.com/search?q=LineNumberReader\]](http://www.google.com/search?q=LineNumberReader) [\[http://cs.wikipedia.org/wiki/Speci%C3%A1ln%C3%AD:Search?search=LineNumberReader](http://cs.wikipedia.org/wiki/Speci%C3%A1ln%C3%AD:Search?search=LineNumberReader)], [FileReader](http://www.google.com/search?q=FileReader) [http://www.google.com/search[?q=FileReader\]](http://www.google.com/search?q=FileReader) [\[http://cs.wikipedia.org/wiki/Speci%C3%A1ln%C3%AD:Search?search=FileReader](http://cs.wikipedia.org/wiki/Speci%C3%A1ln%C3%AD:Search?search=FileReader)], [PushbackReader](http://www.google.com/search?q=PushbackReader) [http://www.g[oogle.com/search?q=PushbackReader\]](http://www.google.com/search?q=PushbackReader) [\[http://cs.wikipedia.org/wiki/Speci%C3%A1ln%C3%AD:Search?search=PushbackReader](http://cs.wikipedia.org/wiki/Speci%C3%A1ln%C3%AD:Search?search=PushbackReader)]

# <span id="page-6-1"></span>**Výstupní proudy**

nebudeme d#kladn# probírat všechny typy

principy:

- jedná se o prot#jšky k vstupním proud#m, názvy jsou konstruovány analogicky (nap#. [FileReader](http://www.google.com/search?q=FileReader) [<http://www.google.com/search?q=FileReader>] [http://cs.wiki[pedia.org/wiki/Speci%C3%A1ln%C3%AD:Search?search=FileReader\]](http://cs.wikipedia.org/wiki/Speci%C3%A1ln%C3%AD:Search?search=FileReader) [FileWriter](http://www.google.com/search?q=FileWriter) [http://www.google.com/search[?q=FileWriter\]](http://www.google.com/search?q=FileWriter) [\[http://cs.wikipedia.org/wiki/Speci%C3%A1ln%C3%AD:Search?search=FileWriter](http://cs.wikipedia.org/wiki/Speci%C3%A1ln%C3%AD:Search?search=FileWriter)])
- místo generických metod read [\[htt](http://www.google.com/search?q=read)p://www.[google.com/search?q=read\]](http://www.google.com/search?q=read) [h[ttp://cs.wikipedia.org/wiki/Speci%C3%A1ln%C3%AD:Search?search=read\]](http://cs.wikipedia.org/wiki/Speci%C3%A1ln%C3%AD:Search?search=read) mají wri[te\(...\)](http://www.google.com/search?q=write(...)) [[http://www.google.com/search?q=write\(...\)](http://www.google.com/search?q=write(...))] [\[http://cs.wikipedia.org/wiki/Speci%C3%A1ln%C3%AD:Search?search=write\(...\)](http://cs.wikipedia.org/wiki/Speci%C3%A1ln%C3%AD:Search?search=write(...))]

P#íklady:

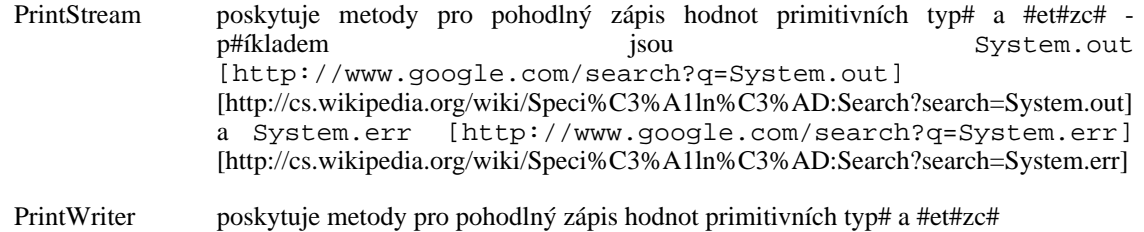

#### <span id="page-7-0"></span>**Konverze: znakové <-> binární proudy**

Ze vstupního binárního proudu InputStream [<http://www.google.com/search?q=InputStream>] [[http://cs.wikipedia.org/wiki/Speci%C3%A1ln%C3%AD:Search?search=InputStream\]](http://cs.wikipedia.org/wiki/Speci%C3%A1ln%C3%AD:Search?search=InputStream) (#ili každého) je možné vytvo#it znakový Reade[r \[ht](http://www.google.com/search?q=Reader)tp://w[ww.google.com/search?q=Reader\]](http://www.google.com/search?q=Reader) [\[http://cs.wikipedia.org/wiki/Speci%C3%A1ln%C3%AD:Search?search=Reader\]](http://cs.wikipedia.org/wiki/Speci%C3%A1ln%C3%AD:Search?search=Reader) pomocí

```
// nejprve binární vstupní proud -
   toho kódování znak# nezajímá InputStream is = ... // znakový proud isr
    // použije pro dekódování standardní znakovou sadu Reader isr = new
    InputStreamReader(is); // sady jsou definovány v balíku
    java.niohttp://www.google.com/search?q=java.nio] [http://cs.wikipedia.org/
    java.nio.Charset.forName("ISO-8859-2"); // znakový proud isr2 // použije
   pro dekódování jinou znakovou sadu Reader isr2 = new
   InputStreamReader(is, chrs);
```
Podporované názvy znakových sad naleznete na webu IANA Charsets [\[http://www.iana.org/assignments/character-sets](http://www.iana.org/assignments/character-sets)].

Obdobn# pro výstupní proudy - lze vytvo#it Writer z OutputStream.

#### <span id="page-7-1"></span>**Serializace objekt#**

- nebudeme podrobn# studovat, zatím sta#í v#d#t, že:
	- **serializace objekt#** je postup, jak z objektu vytvo#it sekvenci bajt# persistentn# uložitelnou na pam##ové médium (disk) a pozd#ji restaurovatelnou do podoby výchozího javového objektu.
	- **deserializace** je práv# zp#tná rekonstrukce objektu

```
• aby objekt bylo možno serializovat, musí implementovat (prázdné) rozhraní
java.io.Serializable
[http://www.google.com/search?q=java.io.Serializable]
[http://cs.wikipedia.org/wiki/Speci%C3%A1ln%C3%AD:Search?search=java.io.Serializable]
```
- prom#nné objektu, které nemají být serializovány, musí být ozna#eny modifikátorem klí#ovým slovem - tra[nsient \[](http://www.google.com/search?q=
        transient)ht[tp://www.google.com/search?q= transient \]](http://www.google.com/search?q=
        transient) [\[http://cs.wikipedia.org/wiki/Speci%C3%A1ln%C3%AD:Search?search= transient](http://cs.wikipedia.org/wiki/Speci%C3%A1ln%C3%AD:Search?search=
        transient) ]
- pokud požaduje "speciální chování" p#i de/serializaci, musí objekt definovat metody
	- [private void readObject\(java.io.ObjectInputStream stream\) thro](http://www.google.com/search?q=private void readObject(java.io.ObjectInputStream
	         stream) throws IOException, ClassNotFoundException)ws [IOException,](http://www.google.com/search?q=private void readObject(java.io.ObjectInputStream
	              stream) throws IOException, ClassNotFoundException) ClassNotFoundException [http://www.google.com/search?q=private void readObject(java.io.ObjectInputStream stream) throws IOException,

[ClassNotFoundException](http://www.google.com/search?q=private void readObject(java.io.ObjectInputStream
              stream) throws IOException, ClassNotFoundException)] [\[http://cs.wikipedia.org/wiki/Speci%C3%A1ln%C3%AD:Search?search=private](http://cs.wikipedia.org/wiki/Speci%C3%A1ln%C3%AD:Search?search=private void readObject(java.io.ObjectInputStream
              stream) throws IOException, ClassNotFoundException) void [readObject\(java.io.ObjectInputStream stream\) throws IOException, ClassNotFoundException](http://cs.wikipedia.org/wiki/Speci%C3%A1ln%C3%AD:Search?search=private void readObject(java.io.ObjectInputStream
              stream) throws IOException, ClassNotFoundException)]

- [private void writeObject\(java.io.ObjectOutputStream stream\) throws](http://www.google.com/search?q=private void writeObject(java.io.ObjectOutputStream
         stream) throws IOException) [IOException](http://www.google.com/search?q=private void writeObject(java.io.ObjectOutputStream
              stream) throws IOException) [htt[p://www.google.com/search?q=private void](http://www.google.com/search?q=private void writeObject(java.io.ObjectOutputStream
              stream) throws IOException) [writeObject\(java.io.ObjectOutputStream stream\) throws IOException](http://www.google.com/search?q=private void writeObject(java.io.ObjectOutputStream
              stream) throws IOException)] [\[http://cs.wikipedia.org/wiki/Speci%C3%A1ln%C3%AD:Search?search=private](http://cs.wikipedia.org/wiki/Speci%C3%A1ln%C3%AD:Search?search=private void writeObject(java.io.ObjectOutputStream
              stream) throws IOException) void [writeObject\(java.io.ObjectOutputStream stream\) throws IOException\]](http://cs.wikipedia.org/wiki/Speci%C3%A1ln%C3%AD:Search?search=private void writeObject(java.io.ObjectOutputStream
              stream) throws IOException)
- metody:
	- [DataOutputStream.writeObject\(Object](http://www.google.com/search?q=DataOutputStream.writeObject(Object o)) o) [http://www.google.com/search?q=DataOutputStream.writeObject\(Objec](http://www.google.com/search?q=DataOutputStream.writeObject(Object o)) [\[t](http://www.google.com/search?q=DataOutputStream.writeObject(Object o)) o)] [http://cs.wikipedia.org/wiki/Speci%C3%A1ln%C3%AD:Search?search=DataOutputStream.write](http://cs.wikipedia.org/wiki/Speci%C3%A1ln%C3%AD:Search?search=DataOutputStream.writeObject(Object o)) [\[Object\(Object o\)\]](http://cs.wikipedia.org/wiki/Speci%C3%A1ln%C3%AD:Search?search=DataOutputStream.writeObject(Object o))

# <span id="page-8-0"></span>**Odkazy**

Tutoriály k Java I/O: [kapitola z Sun Java Tutorial](http://java.sun.com/docs/books/tutorial/essential/io/) [\[http://java.sun.com/docs/books/tutorial/essential/io/\]](http://java.sun.com/docs/books/tutorial/essential/io/)

Demo programy na serializaci (z u#ebnice): Serializace objekt# [\[http://www.fi.muni.cz/~tomp/java/ucebnice/javasrc/tomp/ucebnice/serializace/\]](http://www.fi.muni.cz/~tomp/java/ucebnice/javasrc/tomp/ucebnice/serializace/)